ً من المفترض أن يتم حفظ إجابة كل سؤال تلقائيا من قبل النظام، إلا أنه قد لا يتم 1 ذلك خصوصا إذا كانت شبكة الا�ترنت ضعيفة لديك، لذلك ينبغي حفظ إجابة كل سؤال ׇ֖֖֖֦֚֚֚֚֚֚֚֝֝֝<br>֧֚֝<br>֧֖֖֖֖֚֚֚֚֚֚֚֚֚֚֚֚֚֚֚֚֚֚֚֚֚֚֚֚֚֚֚֚֚֝֝֝֝֝֝֝<br>֧<u>֚</u> على حده يدويا والتأكد من وجود علامة بجانب كل سؤال. ֖֧֚֚֡֬֓<u>֚</u>

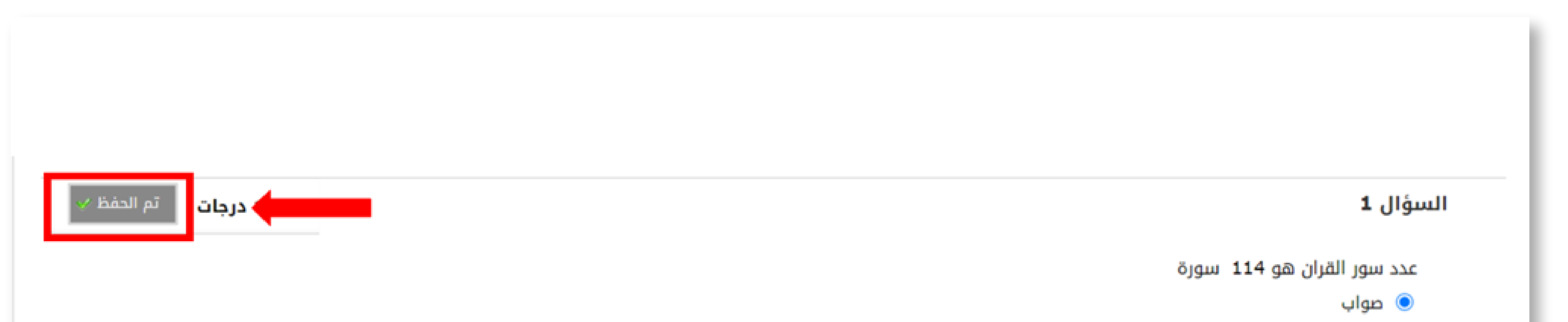

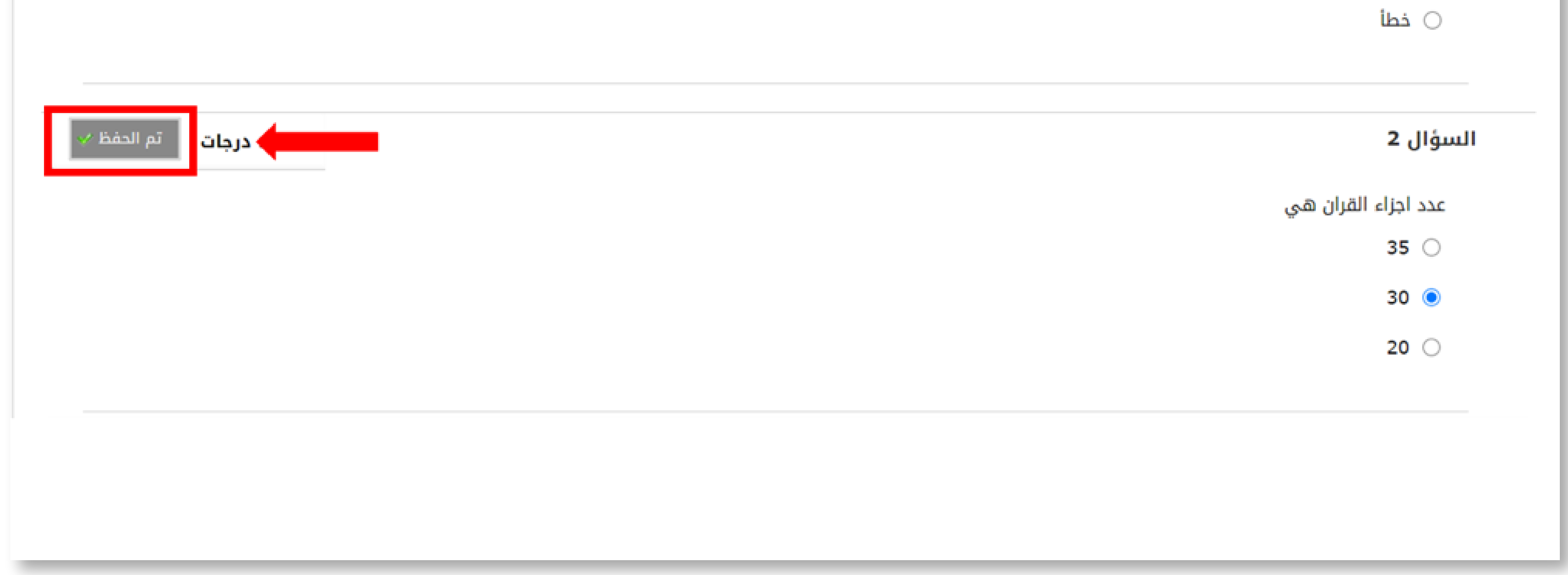

 إذا تعذر ظهور علامة فيجب تحديث الصفحة واستئناف الاختبار من حيث توقفت، 2 والتأكد قبل التسليم النهائي من وجود علامة الحفظ بجانب كل سؤال.

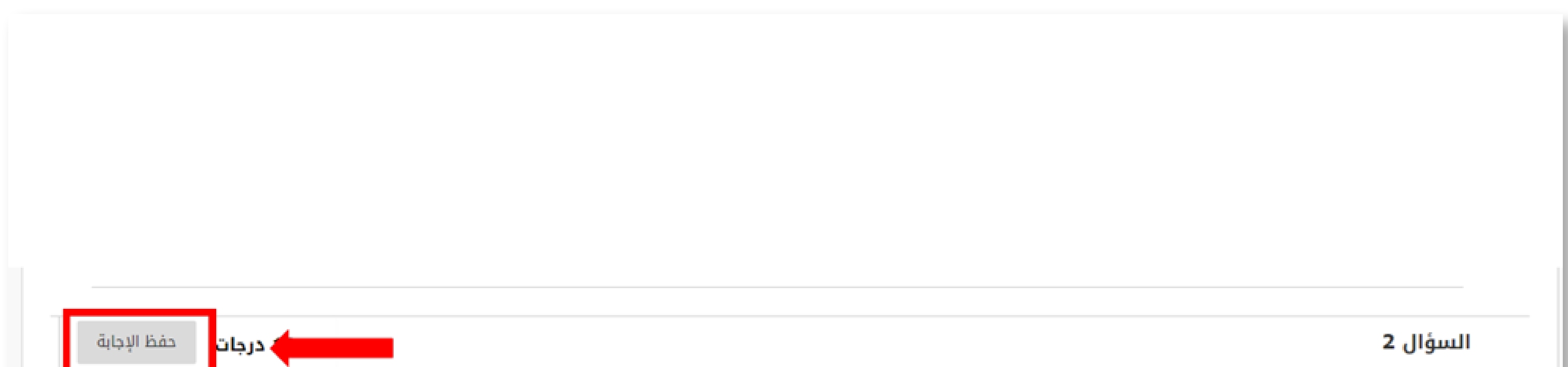

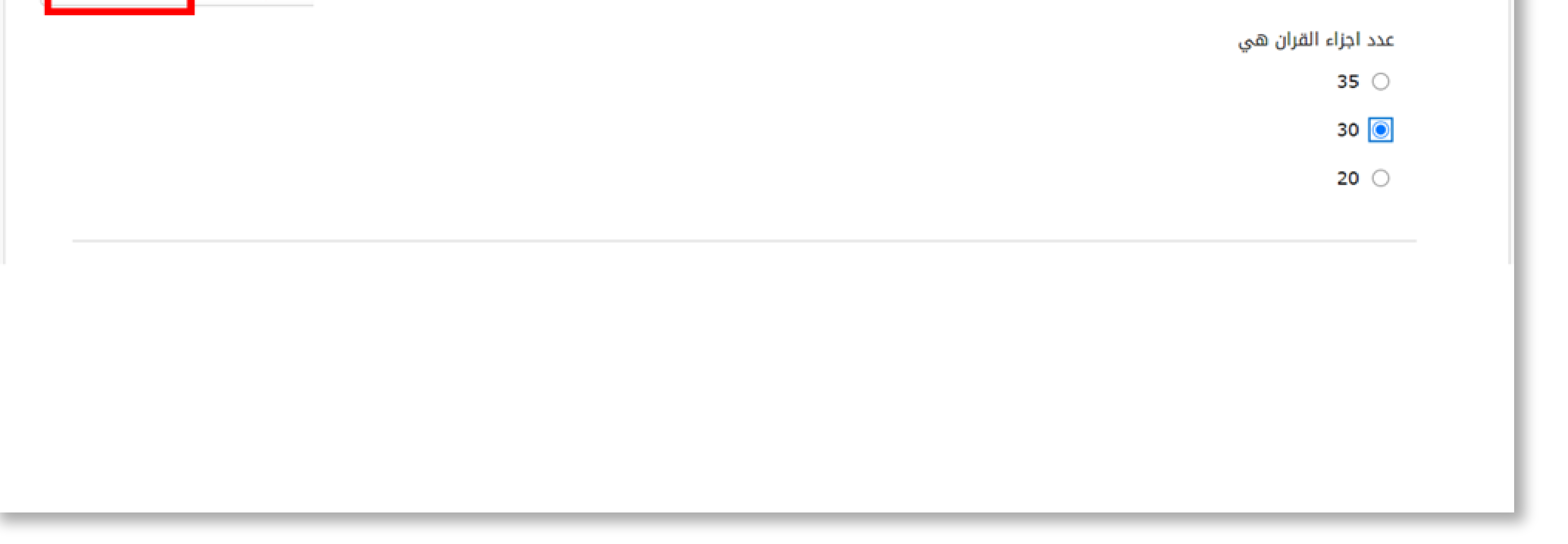

 أما إذا لم يسمح لك النظام بمعاودة الدخول للاختبار بعد التحديث، فيجب عليك 3حينها التواصل مع أستاذ المق�ر وإبلاغه وسيقوم بمعالجة الأمر.

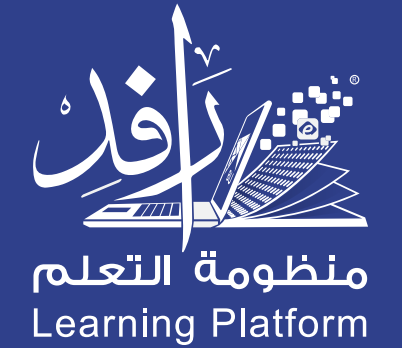

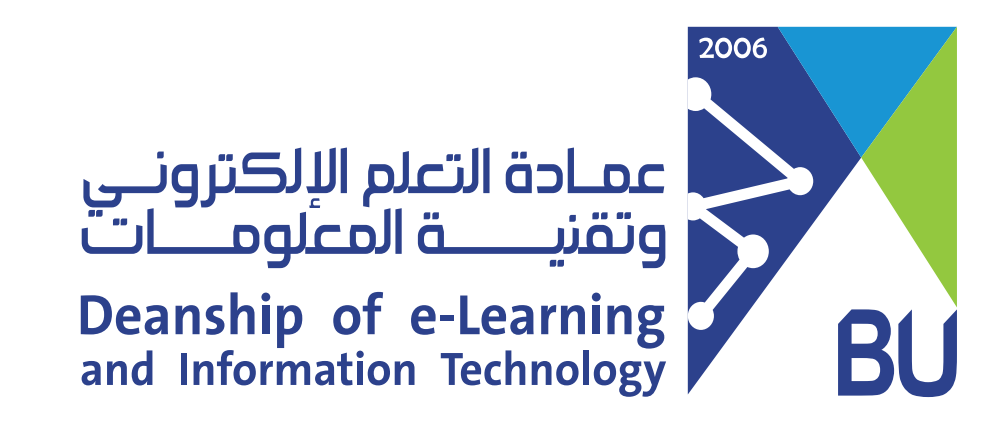

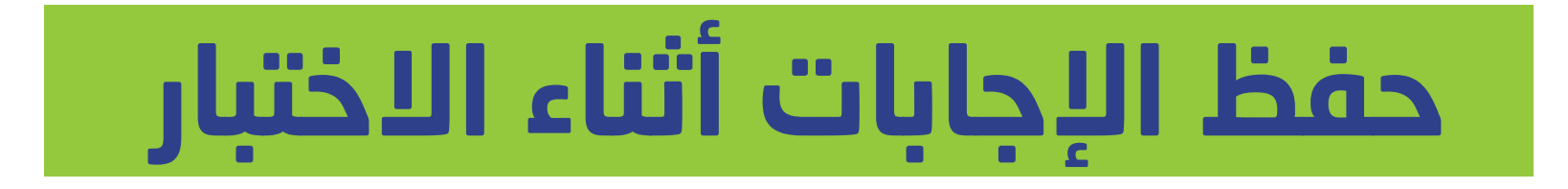

للتأكد من حفظ إجاباتك ووصولها بشكل صحيح، يرجى اتباع الخطوات التالية: